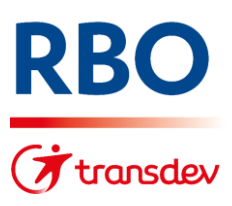

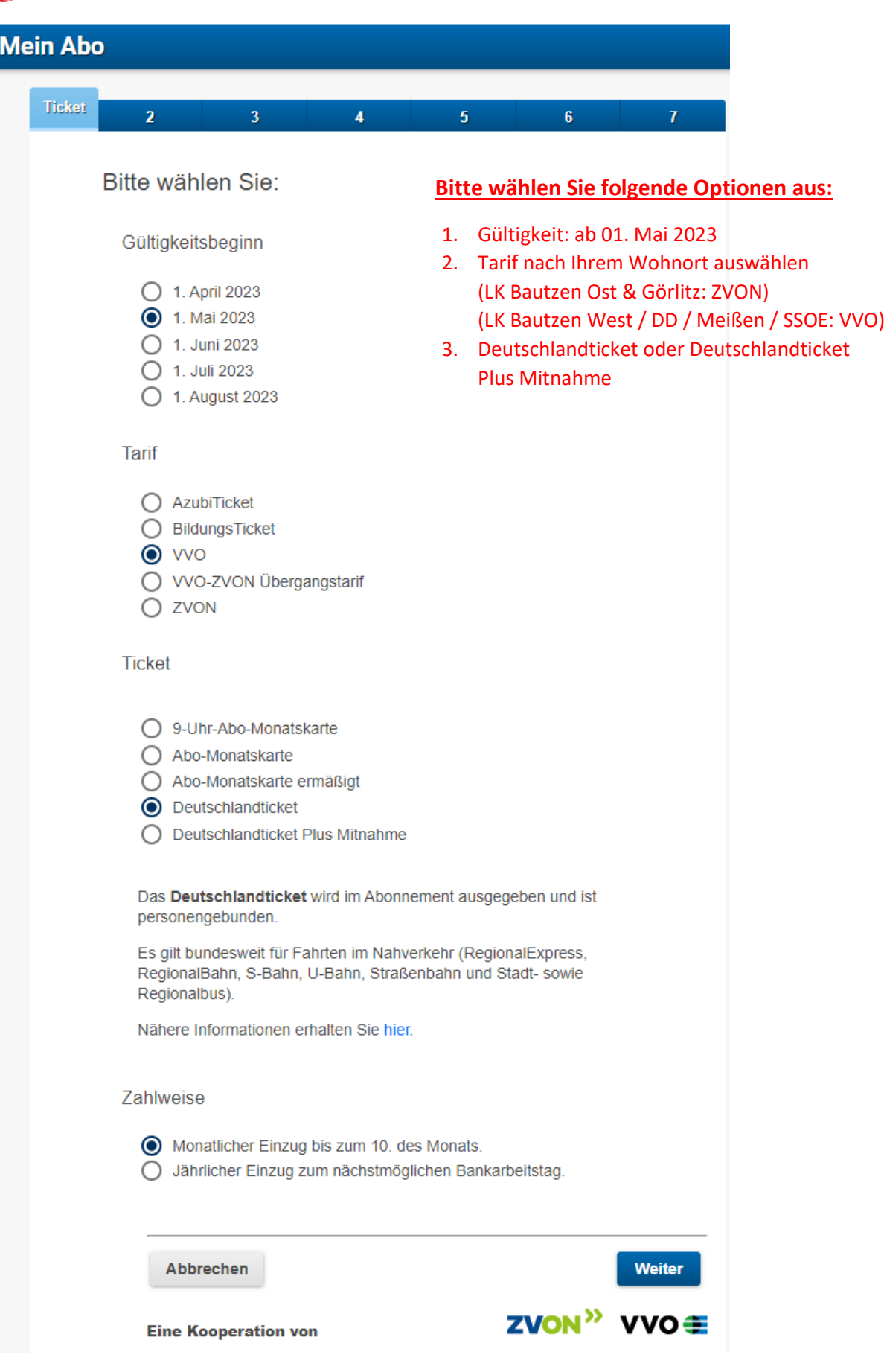

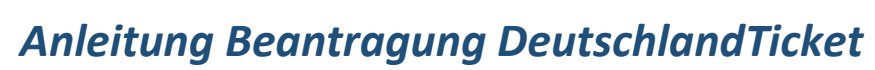

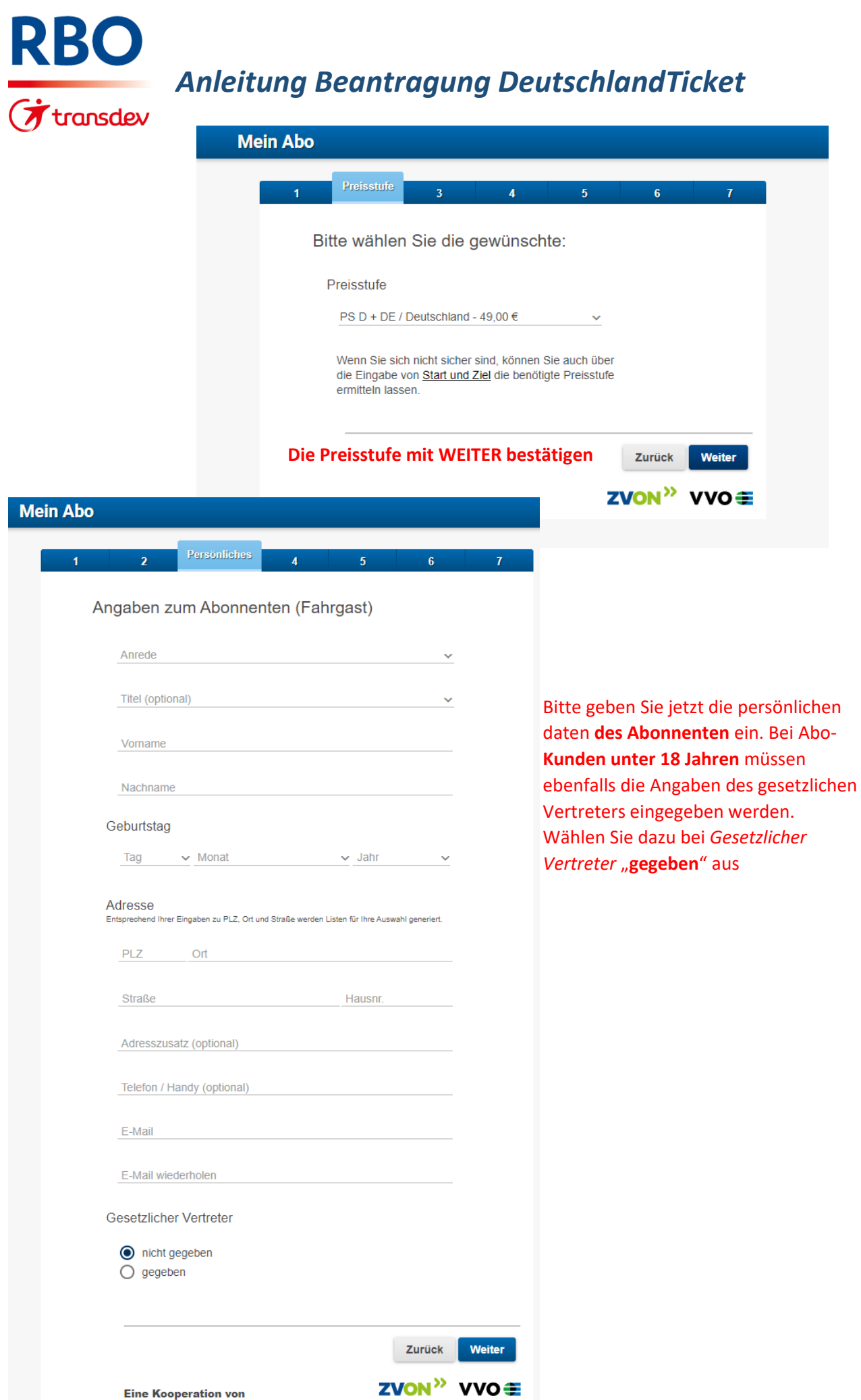

**RBO** 

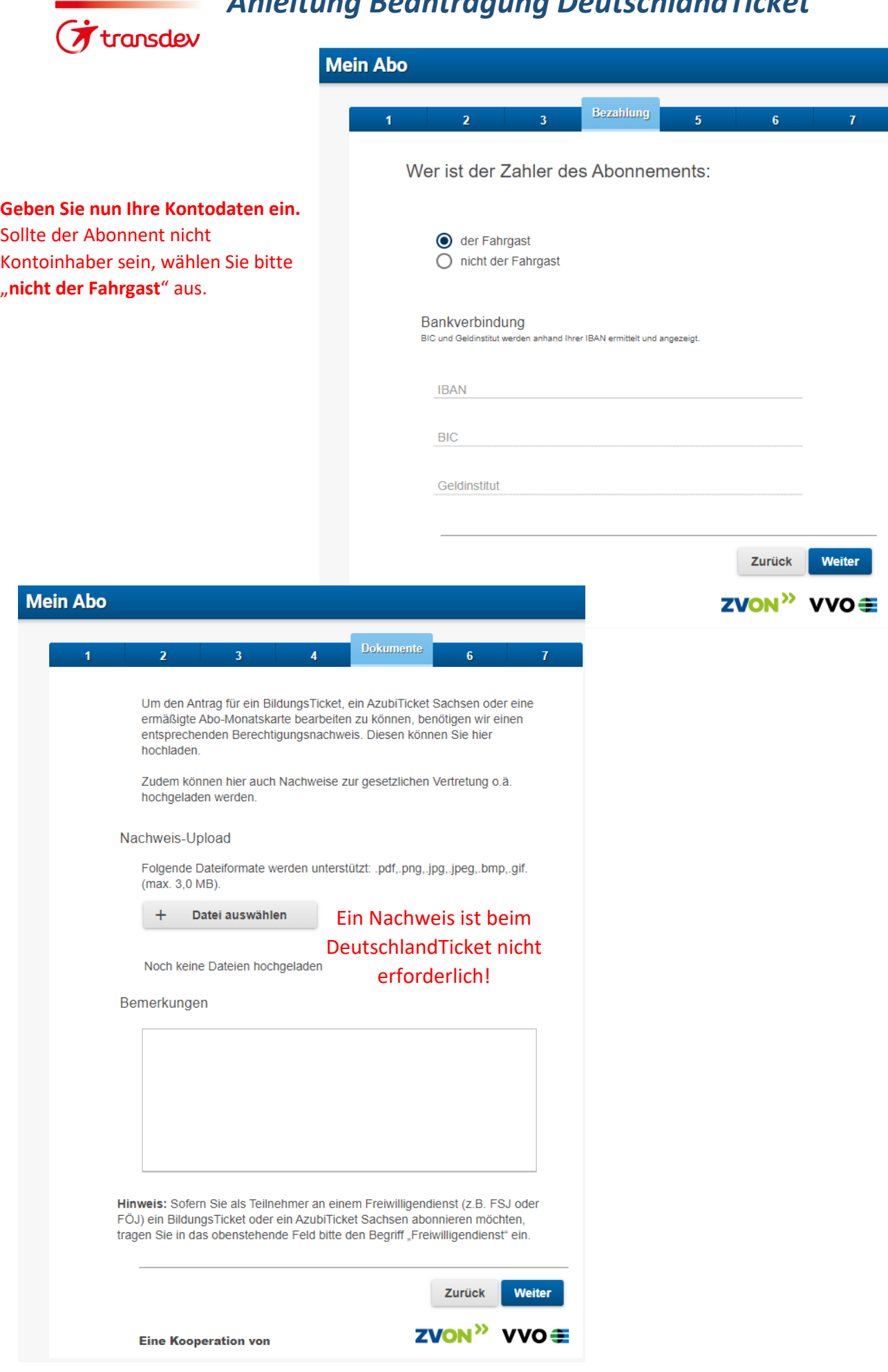

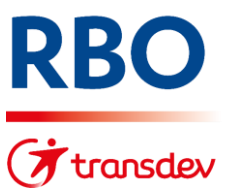

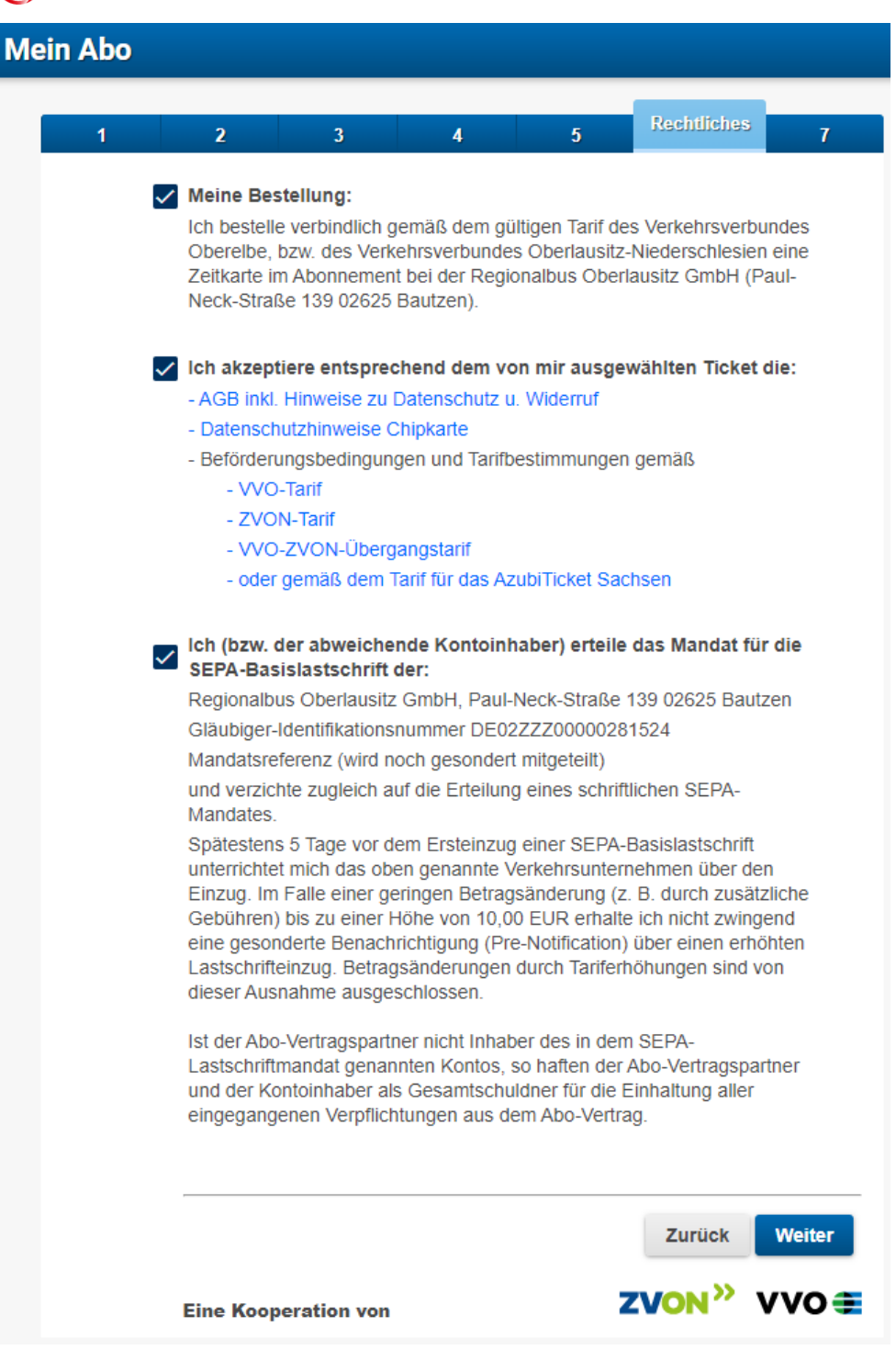

## Bitte bestätigen Sie:

- Ihre Bestellung
- Die AGBs, Datenschutzhinweise und Beförderungsbedinungen
- Das SEPA-Lastschriftmandat

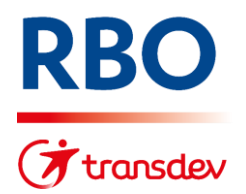

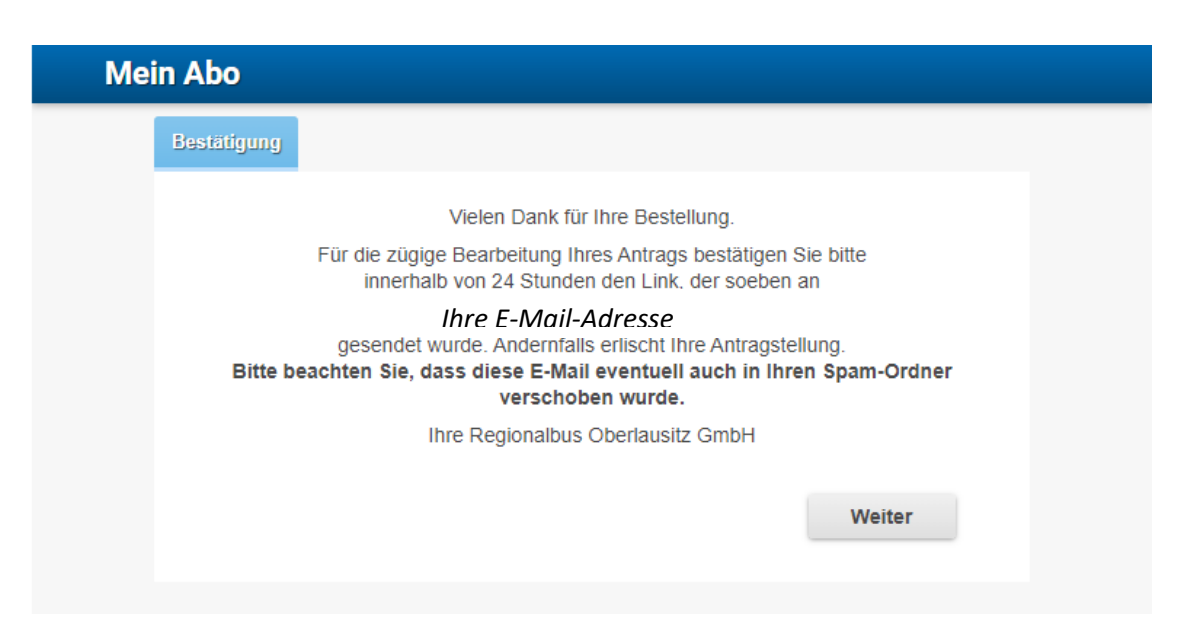

Sie erhalten dann diese E-Mail:

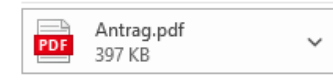

Vielen Dank für Ihre Bestellung, die wir in der Anlage für Sie zusammengefasst haben.

Damit wir Ihre Bestellung bei uns weiter bearbeiten können, bestätigen Sie diese innerhalb von 24 Stunden hier: Bestellung bestätigen

Bewahren Sie diese E-Mail für eventuelle Rückfragen auf.

Unser Abo-Service ist gern für Sie da und wird Ihren Antrag zeitnah vor dem Gültigkeitsbeginn Ihres bestellten Tickets bearbeiten.

Sollten Sie zwischenzeitlich Fragen haben, so kontaktieren Sie uns gern telefonisch oder per E-Mail

Ihre Regionalbus Oberlausitz GmbH Telefon: 03591 62 60 Anschrift: Paul-Neck-Straße 139 02625 Bautzen

Diese E-Mail wurde automatisch generiert. Bitte antworten Sie nicht darauf.

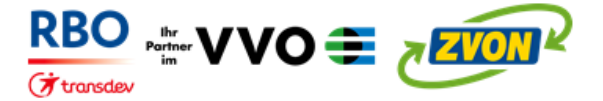

Bitte drücken Sie auf den Link "Bestellung bestätigen"

Erst danach werden Ihre Daten an uns übermittelt. Dieser Link ist nur 24 Stunden nach Versand gültig.